なお、ワンタイムパスワードを利用している場合①は、ワンタイムパスワード※ を入力する以下の画面が表示されます。

## ※お客様が登録したトークンのワンタイムパスワードについての説明が 画面上に表示されます。

(参考:画面表示例)

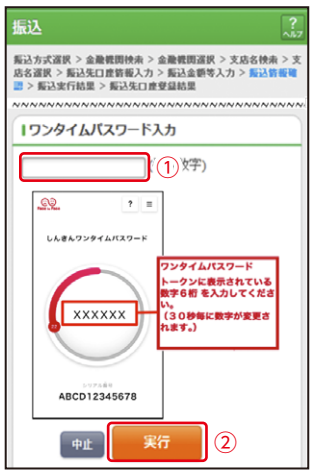